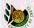

ΗΥ 351: Ανάλυση και Σχεδίαση Πληροφοριακών Συστημάτων

CS 351: Information Systems Analysis and Design

# OCL: Object Constraint Language

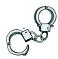

Lecture : 14 Date : 29-11-2005 Yannis Tzitzikas

University of Crete, Fall 2005

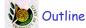

- Objectives of OCL
- · Why to use OCL
- Presentation of OCL
- Assertions and Programming Languages

U. of Crete, Information Systems Analysis and

Yannis Tzitzikas, Fall 2005

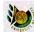

#### What is OCL (Object Constraint Language)?

- · A formal language for specifying constraints on o-o models
- It is <u>declarative</u> (it describes what rather than how)
- it is a typed language
  - and more ... user friendly (comparing it with other formal languages)

#### Constraints?

- Some constraints can be expressed graphically (e.g. multiplicity of an association, partition subclasses).
- Some other cannot, e.g.:
  - constraints involving >1 associated classes
  - constraints involving attribute values (and their combination)
  - pre/post-conditions on operations

OCL can be used to express constraints formally

U. of Crete, Information Systems Analysis and Design

Yannis Tzitzikas, Fall 2005

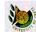

#### Why to write OCL constraints?

Why to express explicitly such constraints?

They make the models more precise

- · so that to understand them better
- · so that the programmers can implement them (correctly)
- so that to allow a <u>formal validation</u> of the model prior to implementation

They can be "translated" to assertions in programming languages

- some CASE tools offer these validation and translation facilities

U. of Crete, Information Systems Analysis and Design

Yannis Tzitzikas, Fall 20

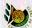

#### Class Diagrams are not very precise

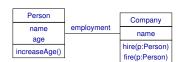

- Can a minor (underage) work for a company ?
- · Can a company hire a person already hired?

#### Class Diagrams are not very precise (II)

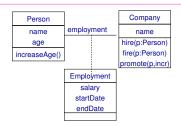

- Can a person start a job before his/her birth?
- Can a promotion lower the salary of an employee?
- Is there any lower bound for the salaries of those working for more than 10 years?

U. of Crete, Information Systems Analysis and Design

Yannis Tzitzikas, Fall 2005

U. of Crete, Information Systems Analysis and Design

Yannis Tzitzikas, Fall 2005

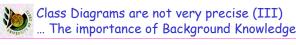

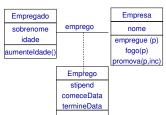

What if you had to build a system whose class diagrams were in Spanish?

Vannis Tzitzikas Fall 2005

# Class Diagrams are not very precise (IV) O.2 Person name age O.\* parent Y: Person children Valid object diagram

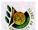

#### Object Constraint Language (OCL)

- OCL is a formal language used to describe expressions on UML models.
- OCL expressions typically specify <u>invariant conditions</u> that must hold for the system being modeled.
- · They also specify queries over objects described in a model.
- OCL is a typed language, so that each OCL expression has a type. To be well
  formed, an OCL expression must conform to the type conformance rules of the
  language. For example, you cannot compare an Integer with a String.
- When OCL expressions are evaluated, they do not have side effects; i.e. their
  evaluation cannot alter the state of the corresponding executing system.
  - However, OCL expressions could be used to specify operations / actions that, when executed, <u>do alter</u> the state of the system.

U. of Crete, Information Systems Analysis and Design

Yannis Tzitzikas, Fall 2005

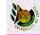

#### Where to use OCL?

#### OCL can be used for a number of different purposes:

- To specify <u>invariants</u> on <u>classes</u> and types in the class model
- To describe pre- and post conditions on Operations and Methods
- To specify <u>derivation rules</u> for attributes for any expression over a UML model.
- · To describe Guards in State Diagrams
- To specify target (sets) for messages and actions
- To specify type invariant for Stereotypes
- As a query language

#### UML modelers can use OCL to

- to specify application-specific constraints in their models.
- to specify <u>queries</u> on the UML model, which <u>are completely programming language independent</u>

U. of Crete, Information Systems Analysis and Desi

Vannie Tritzikae Fall 20

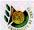

#### The main types of OCL Constraints

- Invariants on classes
  - conditions to be true always by all instances of a class
    - e.g. salary > 1000 Euro
- pre-conditions on operations
  - $-\,$  conditions to be true  $\underline{\text{before}}$  the execution of an operation
    - e.g. the operation "fire" can be executed only on a hired person
- post-conditions on operations
  - $-\,$  conditions to be true  $\underline{\text{after}}$  the execution of an operation
    - e.g. after "withdraw(amount)" the balance of the bank account should be reduced by "amount".

#### 🥻 How we can specify a constraint?

- Declaration of the <u>context</u> of a constraint by <u>referencing</u> the model element that a constraint applies to
- Declaration of the <u>type</u> of a constraint (inv, pre, post)
- Expressing the desired condition by referencing <u>properties</u> of model elements and using various operations that are supported.

U. of Crete, Information Systems Analysis and Design

Yannis Tzitzikas, Fall 2005

U. of Crete, Information Systems Analysis and D

11

Yannis Tzitzikas, Fall 2005

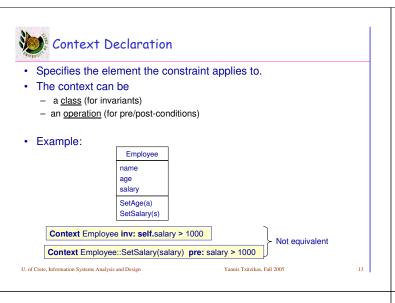

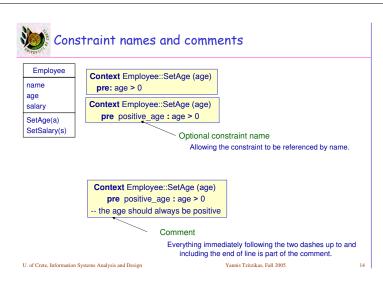

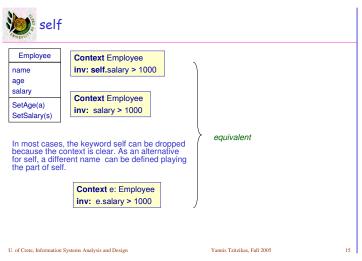

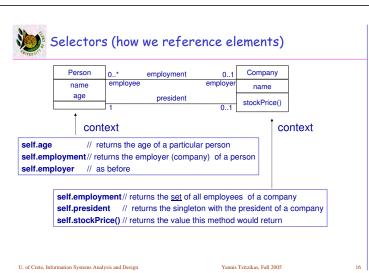

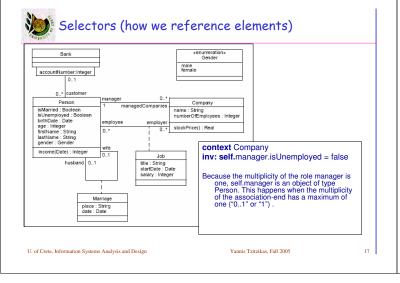

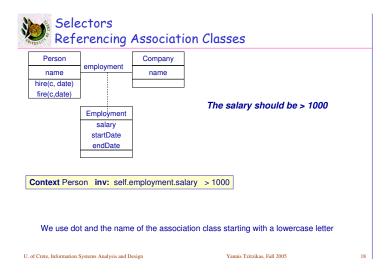

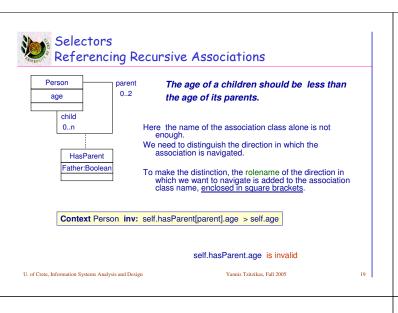

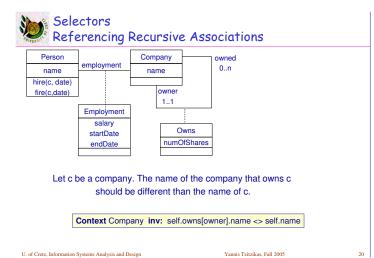

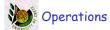

- **Boolean Operations** 
  - and // ^
  - or // ∨
  - // ¬ - not
  - implies  $// \rightarrow$
  - xor
- Comparison operations
  - <, >, <=, >=, <>, ==
- Arithmetic
  - +, -, \*, /, abs(), div, floor(), round()
- String operations
  - concat(s1, s2), toUpper(s),

Nil

- if an attribute attr of an object obj has no value then obj.attr returns
- **Empty** 
  - if there are no associated objects to an object obj through an association assoc then obj.assoc returns the empty bag
- Nil <> Empty

Yannis Tzitzikas, Fall 2005

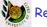

#### Referring to enumerations

Enumerations

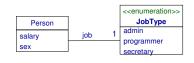

Context Person inv: self.job=JobType::admin implies self.salary > 10.000

Context Person inv: self.name="Yannis" implies self.sex::Male

Yannis Tzitzikas, Fall 2005

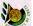

# Collections in OCL

· Allow us to refer to the objects that are referred using associations (typically in those with upper multiplicity > 1)

Company

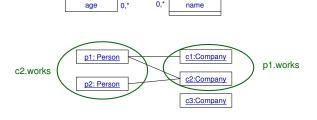

Yannis Tzitzikas, Fall 2005

23

# Collections in OCL (II)

Single navigation of an association results in a Set, combined navigations in a Bag, and

navigation over associations adorned with {ordered} results in an OrderedSet.

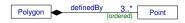

Collection is an abstract type, with the concrete collection types (Set, Sequence, and Bag) as its subtypes.

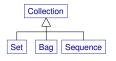

Yannis Tzitzikas, Fall 2005

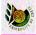

# Objects and Collections

- Objects
  - are instances of classes, including the predefined ones (e.g. Integer)
- Sets
  - a "set" of objects
  - example: Set { p1, p2}
- Bag
  - duplicates allowed
  - example: Bag { p1, p1, p1, p2, p1}
- Sequence
  - is a bag of ordered elements
  - example: Sequence  $\{p1, p2, p3, p1\}$  // <p1, p2, p3, p1>

U. of Crete, Information Systems Analysis and Design

Yannis Tzitzikas, Fall 2005

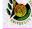

#### Collection Operations

The type Collection defines a large number of predefined operations to enable the modeler to manipulate collections.

As OCL is an expression language, collection operations never change collections (rather than changing the original collection they project the result into a new one).

- c1->Size() // number of elements of c1
- c1->count(elem) // counts the number of occurrences of elem in c1
- c1->includes(elem) // checks if elem is member of c1 c1->includesAll(coll) // checks if coll is contained in c1
- c1->excludes(elem) // returns True if elem is not member of in c1
- c1->isEmpty() // checks if c1={}
- c1->forAll(expr) // returns True if expr is true for all elements of c1
- c1->exists(expr) // returns True if expr is true for at least one element of c1
- c1->select (expr) // returns the elements of c1 that satisfy expr
- c1->reject (expr) // returns the elements of c1 that do not satisfy expr
   SET OPERATIONS:
- SET OPERATIONS.

c1->union(c2), c1->intersection(c2), c1-c2

alysis and Design Yannis Tzitzikas, Fall 2005

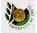

#### Collection Operations: Examples

- p1.works->**size**() is 2
- p1.works->count(c3) is 0
- p1.works->includes(c2)
  - is True
- p1.works->includes(c3) is False
- c2.works->includesAll(c1.works)
  - is True
- c1.works->includesAll(c2.works)
  - is False
- c3.works->isEmpty()
  - is True

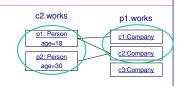

Collection

Bag | Sequence

Set

Crete, Information Systems Analysis and Design

Yannis Tzitzikas, Fall 2005

#### Collection Operations: Examples (II)

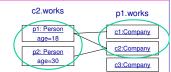

- c2.works->forAll{ x | x.age>20 and x.age < 70}</li>
  - is False
- c2.works->exists{ x | x.age>20 and x.age < 70}
  - is True
- c2.works->**select**{ x | x.age>20 **and** x.age < 70}
  - will return {p2}
- p1.works->intersection(p2.works)
  - will return {c2}
- p1.works p2.works
- will return {c1}

U. of Crete, Information Systems Analysis and Design

Yannis Tzitzikas, Fall 200

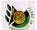

#### A single object can be treated as a singleton

A single object can be used as a Set as well. It then behaves as if it is a Set containing the single object. The usage as a set is done through the arrow followed by a property of Set.

context Company

inv: self.manager->size() = 1

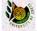

#### Select / Reject

The reject operation is available in OCL for convenience, because each reject can be restated as a select with the negated expression. Therefore, the following two expressions are identical:

 $collection\hbox{->reject(}v:Type\mid boolean\hbox{-expression-with-v})\\ collection\hbox{->select(}v:Type\mid not\ (boolean\hbox{-expression-with-v})\ )$ 

The collection of all the employees who are not married is empty:

context Company

inv: self.employee->reject( isMarried )->isEmpty()

U. of Crete, Information Systems Analysis and Design

Yannis Tzitzikas Fall 2005

U. of Crete, Information Systems Analysis and Design

Yannis Tzitzikas, Fall 2005

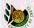

#### Collect operation

The select and reject operations always result in a sub-collection of the original collection.

When we want to specify a collection which is derived from some other collection, but which contains different objects from the original collection (i.e., it is not a sub-collection), we can use a collect operation.

The collect operation uses the same syntax as the select and reject and is written as one of:

collection->collect( v : Type | expression-with-v ) collection->collect( v | expression-with-v )

collection->collect( expression )

The value of the reject operation is the collection of the results of all the evaluations of expression-with-v.

An example: specify the collection of birthDates for all employees in the context of a company. This can be written in the context of a Company object as one of:

self.employee->collect( birthDate )

self.employee->collect( person | person.birthDate )

self.employee->collect( person : Person | person.birthDate )

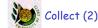

#### Shorthand for Collect

Because navigation through many objects is very common, there is a shorthand notation for the collect that makes the OCL expressions more readable. Instead of

self.employee->collect(birthdate)

we can also write:

self.employee.birthdate

In general, when we apply a property to a collection of Objects, then it will automatically be interpreted as a collect over the members of the collection with the specified property. For any property name that is defined as a property on the objects in a collection, the following two expressions are identical:

collection.propertyname

collection->collect(propertyname) and so are these if the property is parameterized:

collection.propertyname (par1, par2, ...)

collection->collect (propertyname(par1, par2, ...))

U. of Crete, Information Systems Analysis and Design

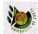

#### Collect (3)

When the source collection is a **Set** the resulting collection is not a Set but a **Bag**.

If the source collection is a **Sequence** or an **OrderedSet**, the resulting collection is a **Sequence**.

When more than one employee has the same value for birthDate, this value will be an element of the resulting Bag more than once.

The Bag resulting from the collect operation always has the same size as the original

It is possible to make a Set from the Bag, by using the asSet property on the Bag. Example:

self.employee->collect( birthDate )->asSet()

Results in the Set of different birthDates from all employees of a Company

#### Examples with Bags and other operations

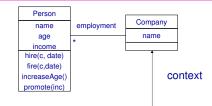

- employment.age is a bag
- employment.income is a bag
- employment.income->asSet() returns all distinct incomes of the employees

#### Examples of Invariants (using collection operations)

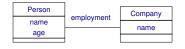

All persons should have positive age

Context Person inv: self.age >0

All persons that work for a company should be adults

Context Company inv: self.employment->forall(x | x.age > 18)

Vannis Tritrikas Fall 2005

# Examples of Invariants (using collection operations)

A person can be a manager of only one company manager Person Company 0..1 employee employe 0...

All companies should have managers that are not employers of other companies

Context Company inv: not (self.manager->exists(x| x.employer->exists(y|y<>self))

**Context** Company **inv:** self.manager.employer->**forall**( $x \mid x = self$ )

Vannis Tzitzikas Fall 2005

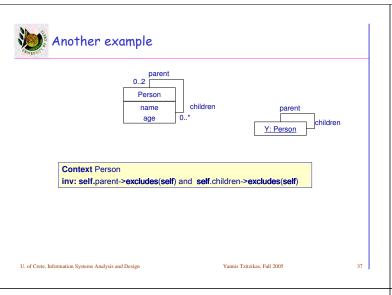

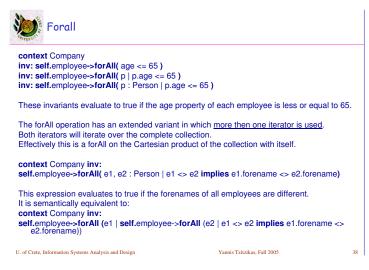

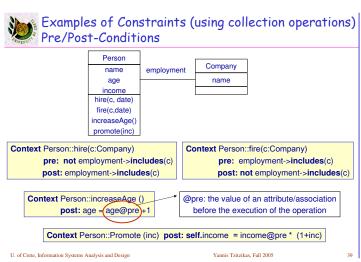

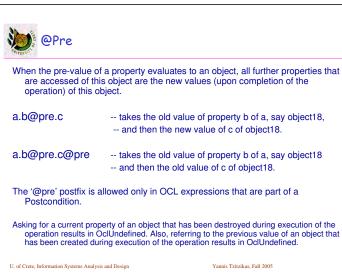

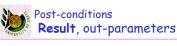

The reserved word **result** denotes the result of the operation, if there is one.

Context Person::getIncome(d:Date): Integer post: result = 1000

The right-hand-side of this definition may refer to the operation being defined (i.e., the definition <u>may be recursive</u>) as long as the recursion is not infinite.

When the operation has no <u>out</u> or <u>in/out</u> parameters (like in this example), then the type of result is the return type of the operation (here Integer).

When the operation has  $\underline{out}$  or  $\underline{in/out}$  parameters, the return type is a **Tuple.** 

The postcondition for the income operation with an <u>out</u> parameter *bonus* could be:

Context Person::getIncome(d:Date, bonus:Integer): Integer post: result = Tuple{bonus=300, result=1000}

The return type of operation calls is Tuple(bonus: Integer, result: Integer).

U. of Crete, Information Systems Analysis and Design
Yannis Tzitzikas, Fall 2005
41

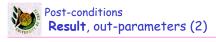

Context Person::getIncome(d:Date, bonus:Integer): Integer
post: result = Tuple{bonus=300, result=1000}

The out parameters need not be included in the operation call (we have to provide values only for the  $\underline{\text{in}}$  or  $\underline{\text{in}/\text{out}}$  parameters).

Let *Yannis* be an object of the class Person, and let d1 be a Date. Then, **Yannis.getIncome(d1)** is a valid operation call.

The type of the result of this operation call is  $\underline{\text{Tuple(bonus: Integer, result: Integer)}}$ .

We can access these values using the names of the out parameters, and the keyword result, for example:

Yannis.getIncome(d1).bonus = 300 and Yannis.getIncome(d1).result = 1000

U. of Crete, Information Systems Analysis and Design

Yannis Tzitzikas, Fall 2005

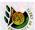

#### **Body**: Indicating the result of a guery operation

An OCL expression may be used to indicate the result of a query operation.

The expression must conform to the result type of the operation. Like in the pre/post-conditions, the parameters may be used in the expression.

Like in the pre/post-conditions, the parameters may be used in the expression. Pre/post-conditions, and body expressions may be mixed together after one operation context.

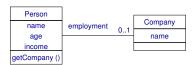

Context Person::getCompany():Company
pre: self.employment->size()>0
body: self.employment

U. of Crete, Information Systems Analysis and Design

nnis Tzitzikas, Fall 2005

# 

#### Initial and Derived Attributes

An OCL expression may be used to indicate the <u>initial</u> or <u>derived</u> value of an <u>attribute</u> or <u>association end</u>.

context Typename::attributeName: Type init: -- some expression representing the initial value

context Typename::assocRoleName: Type

derive: -- some expression representing the derivation rule

The expression must conform to the result type of the attribute.

If the context is an association end the expression must conform to the classifier at that end when the multiplicity is at most one, or Set or OrderedSet when the multiplicity may be more than one. Initial, and derivation expressions may be mixed together after one context.

Context Person::income: Integer
init: parents.income->sum()\*1% -- pocket allowance
derive: if underAge
then parents.income->sum()\*1% -- pocket allowance
else job.salary -- income from regular job
endif

J. of Crete, Information Systems Analysis and Design

zikas, Fall 2005

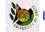

#### **Let** Expressions

Sometimes a sub-expression is used more than once in a constraint.

The let expression allows one to define a variable which can be used in the constraint.

body: self.marriages->select( m| m.ended = false).spouse

context Person inv:

let income : Integer = self.job.salary->sum() in

if isUnemployed then income < 100

else

income >= 100 endif

iuii

A let expression may be included in any kind of OCL expression. It is only known within this specific expression.

II of Crata Information Systems Analysis and David

Yannis Tzitzikas, Fall 2005

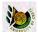

#### «definition» expressions

The Let expression allows a variable to be used in one OCL expression.

To enable <u>reuse of variables/operations over multiple OCL expressions</u> we can use the stereotype «definition».

All variables and operations defined in the «definition» constraint are known in the same context as where any property of the Classifier can be used.

The syntax of the attribute or operation definitions is similar to the Let expression, but each attribute and operation definition is prefixed with the keyword 'def'.

context Person

def: income : Integer = self.job.salary->sum()
def: nickname : String = 'Little Red Rooster'

def: hasTitle(t : String) : Boolean = self.job->exists(title = t)

The names of the attributes / operations in a let expression may not conflict with the names of respective attributes/ associationEnds and operations of the Classifier.

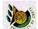

#### Re-typing or casting

In some circumstances, it is desirable to use a property of an object that is defined on a <u>subtype</u> of the current known type of the object. Because the property is not defined on the current known type, this results in a type conformance error.

When it is certain that the actual type of the object is the subtype, the object can be re-typed using the operation **oclAsType(OclType)**. This operation results in the same object, but the known type is the argument OclType.

When there is an object obj of type Type1 and Type2 is a subtype of Type1, then it is allowed to write:

obj1.ocIAsType(Type2) --- evaluates to object with type Type2

U. of Crete, Information Systems Analysis and Design

Yannis Tzitzikas, Fall 2005

U. of Crete, Information Systems Analysis and Design

Yannis Tzitzikas, Fall 2005

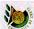

#### Accessing overridden properties of supertypes

Whenever properties are redefined within a type, the properties of the supertypes can be accessed using the oclAsType() operation.

Whenever we have a class B as a subtype of class A, and a property p1 of both A and B, we can write:

context B inv: self.ocIAsType(A).p1 self.p1

ModelElement

- -- accesses the p1 property defined in A
- -- accesses the p1 property defined in B

In this model fragment there is an ambiguity with the OCL expression on Dependency: context Dependency inv:

This can either mean normal association navigation, which is inherited from ModelElement, or it might also mean navigation through the dotted line as an association class. Both possible navigations use the same role-name, so this is always ambiguous. Using oclAsType() we can distinguish between them with:

context Dependency

inv: self.ociAsType(Dependency).source->isEmpty() inv: self.ociAsType(ModelElement).source->isEmpty()

U. of Crete, Information Systems Analysis and Desig

Dependency

target

#### Predefined properties on all objects

There are several properties that apply to all objects, and are predefined in OCL.

- ocllsTypeOf (t: OclType): Boolean
  - returns true if the type of self and t are the same,e.g. context Person inv: self.ocllsTypeOf( Person )

inv: self.ocllsTypeOf( Company) -- is false

- ocllsKindOf (t: OclType) : Boolean
  - The oclsisTypeOf deals with the direct type of an object. The ocllsKindOf property determines whether t is either the direct type or one of the supertypes of an object.
- oclinState (s: OclState) : Boolean
- will be discussed later on
- ocllsNew (): Boolean
  - It returns true if, used in a postcondition, the object is created during performing the operation. i.e., it didn't exist at precondition time.
- oclAsType (t : OclType) : instance of OclType
  - we have discussed this already

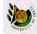

#### .allInstances()

All properties discussed until now in OCL are properties on instances of classes. The types are either predefined in OCL or defined in the class model. In OCL, it is also possible to use features defined on the types/classes themselves. These are, for example, the class-scoped features defined in the class model. Furthermore, several features are predefined on each type.

A predefined feature on classes, interfaces and enumerations is allInstances, which results in the Set of all instances of the type in existence at the specific time when the expression is evaluated.

We want to make sure that all instances of Person have unique names:

#### context Person

 $\textbf{inv:} \ \mathsf{Person.allInstances()->} \textbf{forAll(} p1, \ p2 \ | \ p1 \ <> \ p2 \ \textbf{implies} \ p1. name \ <> \ p2. name)$ 

The Person.allInstances() is the set of all persons that exist in the system at the time that the expression is evaluated and is of type Set(Person).

Yannis Tzitzikas, Fall 2005

#### 🍹 Type conformance rules

#### Type conformance rules:

- Type1 conforms to Type2 when they are identical or when Type1 is a subtype of Type2 (standard rule for all types).
- Type2 (stating that fold all types).

  Collection(Type1) conforms to Collection(Type2), when Type1 conforms to Type2. This is also true for Set(Type1)/ Set(Type2), Sequence(Type1)/ Sequence(Type2), Bag(Type1)/Bag(Type2)
- The types Set (X), Bag (X) and Sequence (X) are all subtypes of Collection (X).

Type conformance is transitive: if Type1 conforms to Type2, and Type2 conforms to Type3, then Type1 conforms to Type3 (standard rule for all types).

For example, if Bicycle and Car are two separate subtypes of Transport: Set(Bicycle) conforms to Set(Transport)

Set(Bicycle) conforms to Collection(Bicycle) Set(Bicycle) conforms to Collection(Transport)

#### However

Set(Bicycle) does not conform to Bag(Bicycle), nor the other way around. They are both subtypes of Collection(Bicycle) at the same level in the hierarchy.

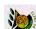

#### Use of OCL expressions in UML models (apart from class diagrams)

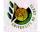

# OCL and State Diagrams

Transition labels: Event(Condition) Action all three are optional

Event:

Active

- if nil then when the task is completed we
- Condition
  - logical condition (transition occurs if its value is True)
- the guards of transitions from a state must be mutually exclusive so that to have a unique next state
- Action
- processes that occur quickly and are not <u>interruptible</u>

U. of Crete, Information Systems Analysis and Design

OCL expression

An OCL expression acting as value of a guard is of type Boolean.

The expression is evaluated at the moment that the transition attached to the guard is attempted

Vannis Tzitzikas Fall 2005

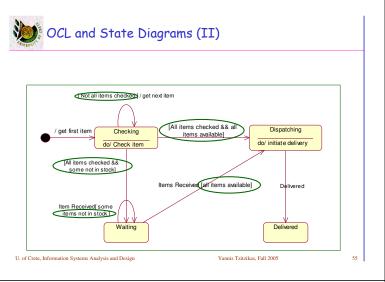

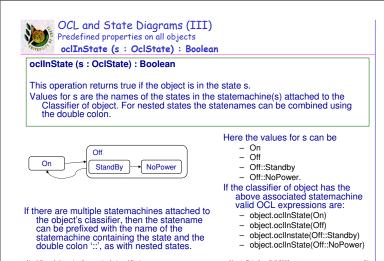

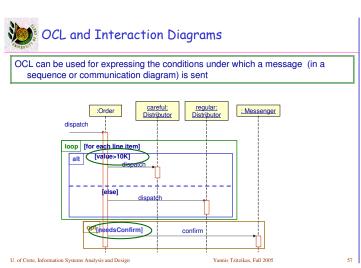

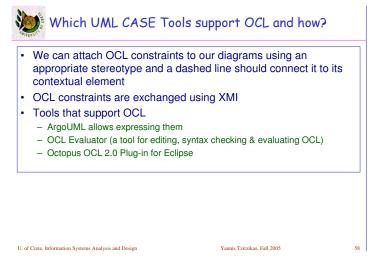

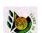

Assertions and Programming Languages

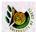

#### Assertions and Programming Languages

- · Assertion techniques (preconditions, postconditions, invariants)
- History of assertion techniques:
  - Hoare 1972
  - Meyer 97a (he proposed the idea Design by Contract)
- Assertions support in Programming Language:
  - Eiffel supports them
  - In Java it is also possible (e.g. using JAF)

U. of Crete, Information Systems Analysis and Design

Yannis Tzitzikas, Fall 2005

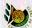

# Techniques for adding Assertion Support in a PL

- · Built in
  - Syntactic correctness of assertions is checked by the compiler
  - The runtime environment performs the runtime assertion checks
- Preprocessing
  - Formulate assertions separate from the program or include the assertions as comments. A preprocessor translates the assertions to program code
  - Pros : separation (separation of programmatic logic from contracts)
  - Con: the original program code is modified (e.g. the line numbers of compiler errors do not fit the line numbers of the program)
- Metaprogramming
  - Traditionally this is possible only in dynamically typed and interpreted languages
  - Programs that have the possibility to reason about themselves have so called reflective capabilities (Java has a reflection API)
  - The main advantage of metaprogramming approaches is that no specialized preprocessor has to be used but the native compiler. Nevertheless a specialized runtime environment has to be used to enable assertion checking

U. of Crete, Information Systems Analysis and Design

annis Tzitzikas, Fall 2005

#### Assertions and Java

- "An assertion is a statement containing a boolean expression that the programmer believes to be true at the time the statement is executed".
- It is a facility provided within the java programming language to test the correctness or assumptions made by your program. Assertions are checks provided within the system to ensure the smooth running of the program.
- Why Assertions?
- Why we need another level of checking when exceptions can do the job?
- Exceptions are primarily used to handle unusual (abnormal) conditions arising during program execution
- They do not guarantee smooth or correct execution of the program.
- · Assertions are used to specify conditions that a programmer assumes are true.
  - If a programmer can swear that the value being passed into a particular method is positive no
    matter what a calling client passes, it can be documented using an assertion to state it.
     Assertions help state scenarios that ensure the program is running smoothly. Assertions can be
    efficient tools to ensure correct execution of a program. They also improve the confidence about
    the program.
  - We can turn them off

J. of Crete, Information Systems Analysis and Design

Yannis Tzitzikas, Fall 2005

---

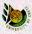

#### Java Assertion Facility (JAF)

Syntax

assert expression1;

The expression is the one we wish to assert as true. If the assumption fails, the expression evaluates to be false which means the assertion failed. In case the expression succeeds the program continues normally.

When an assertion fails the program throws an AssertionError on to the stack trace.

#### Examples:

assert i<0;

assert (!myString.equals(""));

Java Assertion Facility (JAF)

(builtin since Java 1.4)

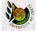

#### Java Assertion Facility (JAF)

Syntax

assert expression1 : expression2;

The first argument takes a Boolean expression, while the second expression would be the resulting action to be taken if the assertion fails. The *Expression2* should be a value and can also be a result of executing a function. The compiler would throw an error if the second expression returns a void value.

When an assertion fails the program throws an AssertionError on to the stack trace. The program creates an object AssertionError with the return type of *Expression2*. The overloaded AssertionError constructor would then convert the returned data type into String and dump it on the stack trace with a meaningful message.

#### Examples:

assert age>0: "The value of age cannot be negative" +age; assert ((i/2\*23-12)>0):checkArgumentValue(); assert isParameterValid():throwIllegalParameterFrom():

assert is Parameter Valid(): throwIllegalParameterError();
In the last example the method checkArgumentValue() must return a value

U. of Crete, Information Systems Analysis and Desi

Yannis Tzitzikas, Fall 200

#### OCL Constraints and Java

Context Account:withdraw(amount:Real)
pre: amount <= balance
post: balance = balance@pre - amount

Context Account:getBalance():Real post: result = balance

class Account {
 private float balance = 0 ;
 public void withdraw(float amount){
 assert amount<= balance;
 balance = balance - amount;
 }
 public float getBalance(){
 return balance;

J. of Crete, Information Systems Analysis and Design

Yannis Tzitzikas, Fall 2005

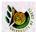

#### OCL Constraints in Java (2)

pre: age > 0

class Employee {
 public void SetAge(int age){
 assert age>0;
}

Design by contract

Context Employee:SetAge (age)

this.age = age

class Employee {
 public void SetAge(int age) throws ArgumentException {
 if (age<=0) {
 throw new ArgumentException("negative age");
 }
 this.age = age;

U. of Crete, Information Systems Analysis and Design

Defensive Programming (throwing exceptions)

Yannis Tzitzikas, Fall 2005

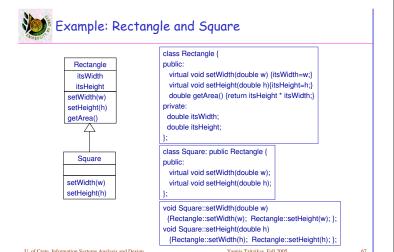

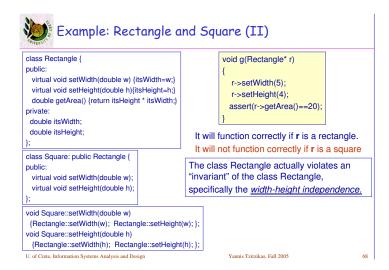

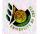

#### 💓 Example: Rectangle and Square (III)

This could be expressed in OCL with

a post condition of setWidth: i.e. the height is the old value of height; and a post condition of setHeight i.e. the width is the old value of width.

Context Rectangle:setWidth(w) post: itsWidth = w and Context Rectangle:setHeight(w) post: itsHeight = h and itsWidth = itsWidth@pre

[Meyers]:

When we override a method A with a method B

itsHeight = itsHeight@pre

the precondition of B should be that of A or a weaker condition, and

the postcondition of B should be that of A or a stronger (more strict) condition.

This reveals the problem in our example: the postcondition of Square:setWidth is weaker (although it should be stronger according to the above rule).

So, if for example we had copied the postconditions of the Rectangle's methods to the methods of Square, we would have seen the problem while testing the class Square .

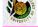

#### Reading and References

- How to download the current (UML 2.0 OCL) specification
  - http://www.omg.org/cgi-bin/doc?ptc/2005-06-06
  - http://www.omg.org/technology/documents/modeling\_spec\_catalog.htm#UM
- Tools
  - OCL Evaluator (a tool for editing, syntax checking & evaluating OCL)
  - Octopus OCL 2.0 Plug-in for Eclipse
- J. Warmer and A. Kleppe, "The Object Constraint Language: Precise Modeling with UML", Addison-Wesley 1999.

Yannis Tzitzikas, Fall 2005